#### Section 5

Eric Wu (ericwu@cs)

# Section Today

- Administrative stuff
- $\bullet$  Homework 1 recap  $\odot$
- Homework 2 questions
- Project and homework tips
- Semaphores and Monitors (continued)

#### Administrative Stuff

- Project groups!
	- Please PLEASE work in pairs  $\odot$
	- Please email me if your space is not set up by 11:59 pm tonight (Thu Feb  $2<sup>nd</sup>$ )
	- Subversion spaces are in /projects/instr/12wi/cse451
	- Use Tortoise SVN to access

svn+ssh://<CSEnetID>@attu.cs.washington.edu/projects/instr/12wi/cse451/<groupname>

#### More Administrative Stuff

• Anonymous Feedback Form

– https://catalyst.uw.edu/umail/form/ericwu/3969

• Class mailing list forthcoming…

## Homework 2 Questions

- Exercise 2
	- A **standard** Round Robin queue places **unique** TCB pointers in the queue.
- Exercise 5
	- If you were to write code for wait() and signal(), how would you do it?
	- DO NOT actually write code. (Pseudo-code is fine.)
- Other questions?

# Project and Homework Advice

- Skills for managing and working on large projects
- How to go about designing your projects and homework solutions

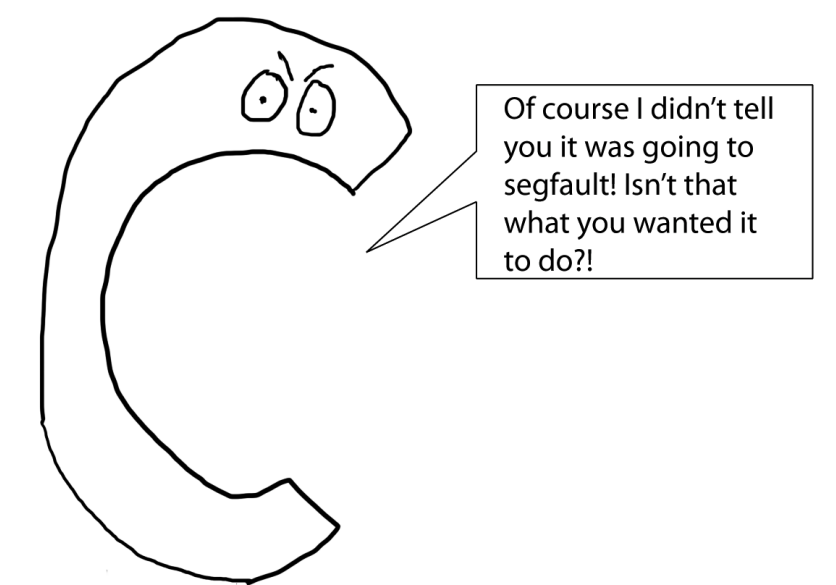

# Debugging

- Print to console generously
	- Print out variables, static text for conditionals, sanity checks, etc.
	- Be sure to flush the buffer immediately after printing!
- Sometimes debuggers lie
	- Return to the first point
- Use assertions

– Bugs only occur in code that has already executed.

# Debugging (continued)

- Differentiate between linker and compiler errors.
	- Linker errors are from bad names and symbols.
	- Compiler errors are everything in between.
- Make sure your types are defined before you use them!
- Check for misspellings and copy existing code to see if linking works.

## Common Project Problems

- "Error occurred in a file that I didn't edit."
	- Likely meant you corrupted a variable or wrote to a bad memory address.
- "Code hangs…"
	- In project 3, likely a deadlock.
- Any others?

# Project and Homework Design

- Design with the user in mind!
	- But who is the user?

# Project and Homework Design

- Design with the user in mind!
	- But who is the user?
- Design for other hackers
	- If someone wanted to modify your code, would it be easy to do?
	- Does it belong in a file, class, or function that makes sense?
	- Is your code redundant?

# Project and Homework Design

- Design with the user in mind!
	- But who is the user?
- Design for other hackers
	- If someone wanted to modify your code, would it be easy to do?
	- Does it belong in a file, class, or function that makes sense?
	- Is your code redundant?
- Design for the client
	- Is the design optimized for performance and space? Does it matter?

#### Semaphores

- Covered in lecture and section
	- Questions?

## Monitors

- These are programming language constructs
	- Essentially a class defined by a language
		- Contains methods, shared variables, etc.
		- Synchronization is automatically added into the superclass, API, or encapsulating code

## How do monitors work?

• Use a lock to ensure only one thread can enter the monitor at a time.

– Let's call this lock the **monitor lock.**

• Use condition variables to control thread behavior inside the monitor.

#### Monitors in a Picture

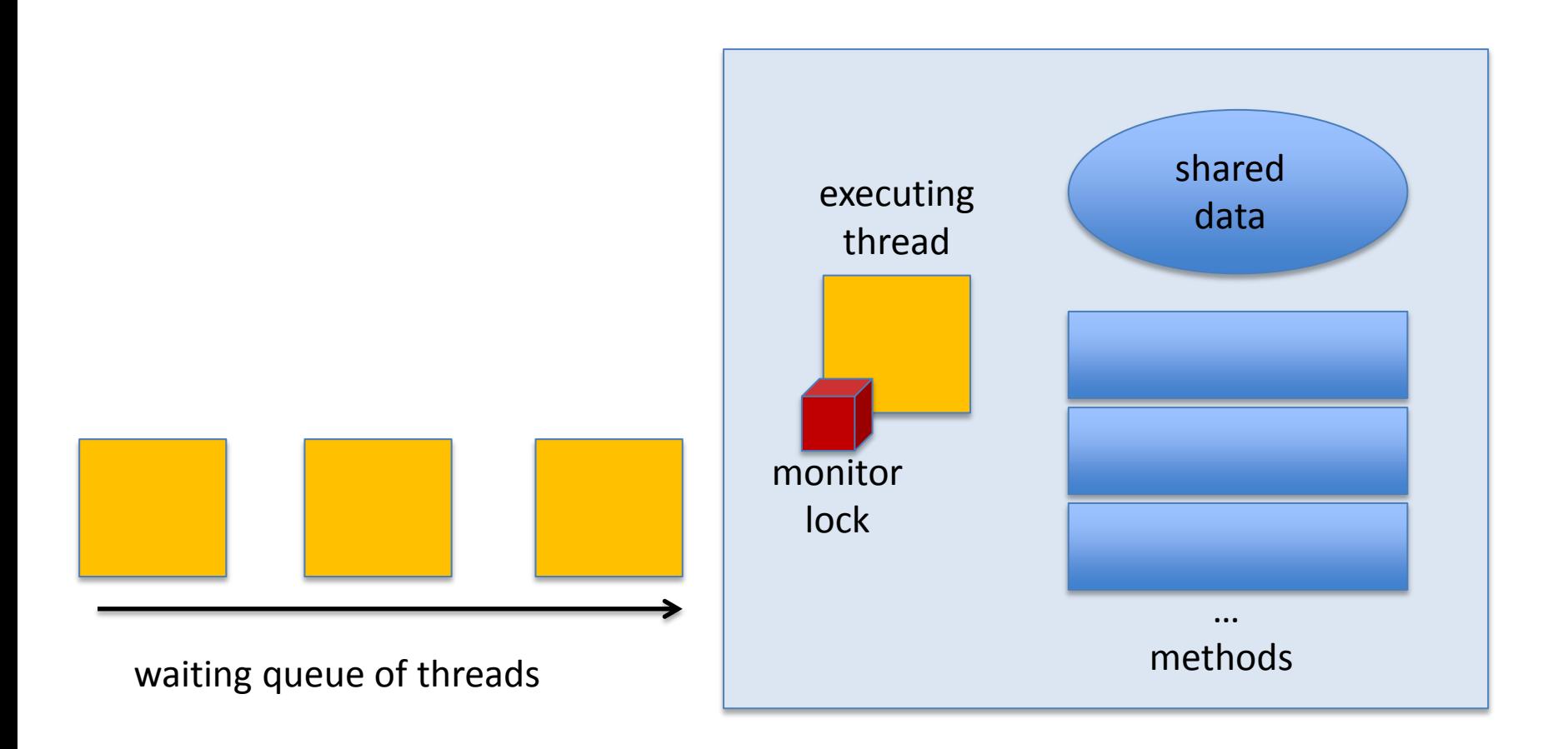

### Condition Variables

- Synchronization primitives used in monitors
- They use wait() and signal()
	- Similar, but **not** the same purpose as semaphores wait() and signal()!

# Condition Variables

- wait(**condition**)
	- Puts current thread on the waiting queue for **condition**.
- signal(**condition**)
	- Wakes up at most one thread from the waiting queue corresponding to **condition**.
- broadcast(**condition**)
	- Wakes up all threads on waiting queue corresponding to **condition**.

# But… wait()!

- Upon entering the monitor, the thread acquires the monitor lock.
- If the thread calls wait(), it must release the monitor lock.

– Why?

#### After the Executing Thread calls wait()

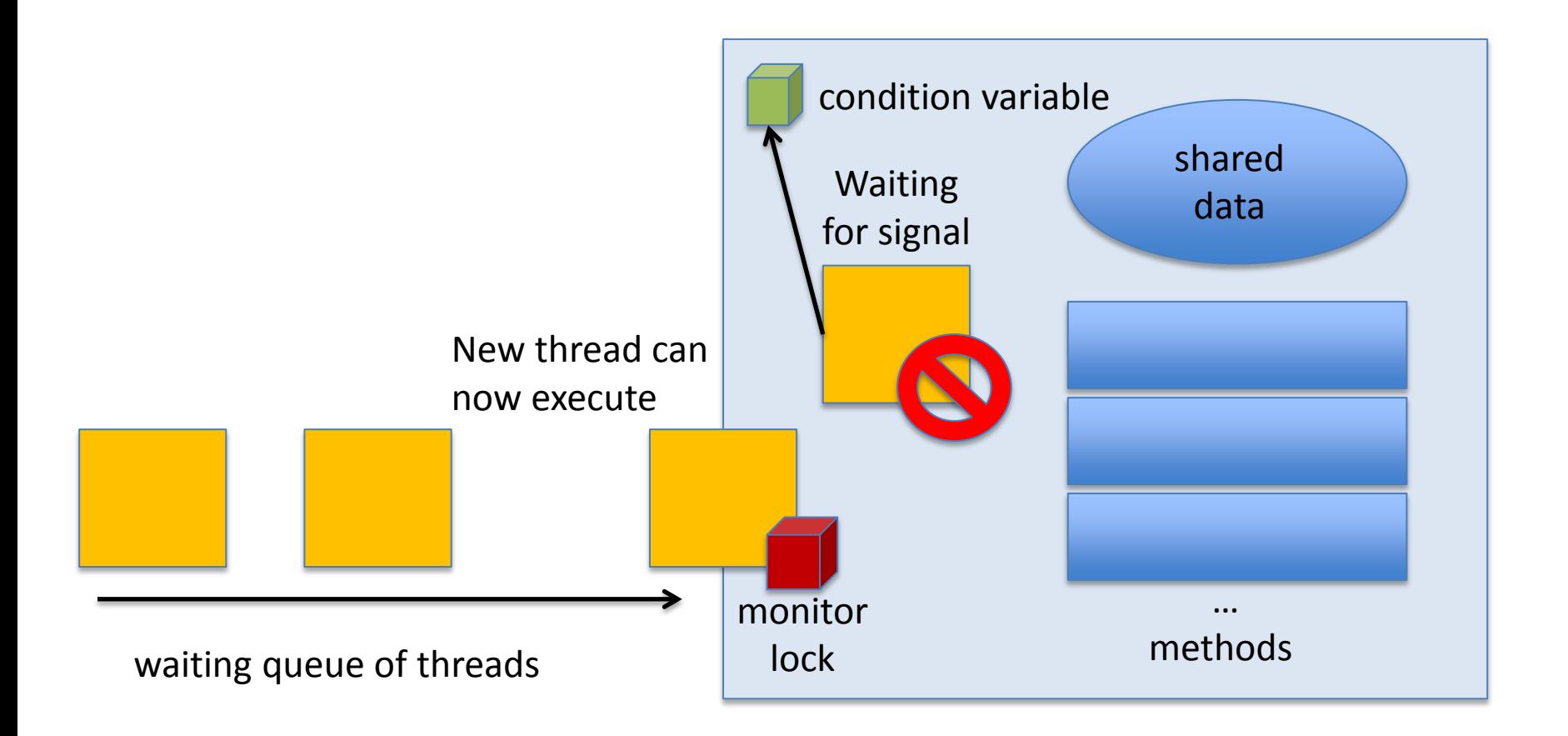

## Example: unbounded buffer

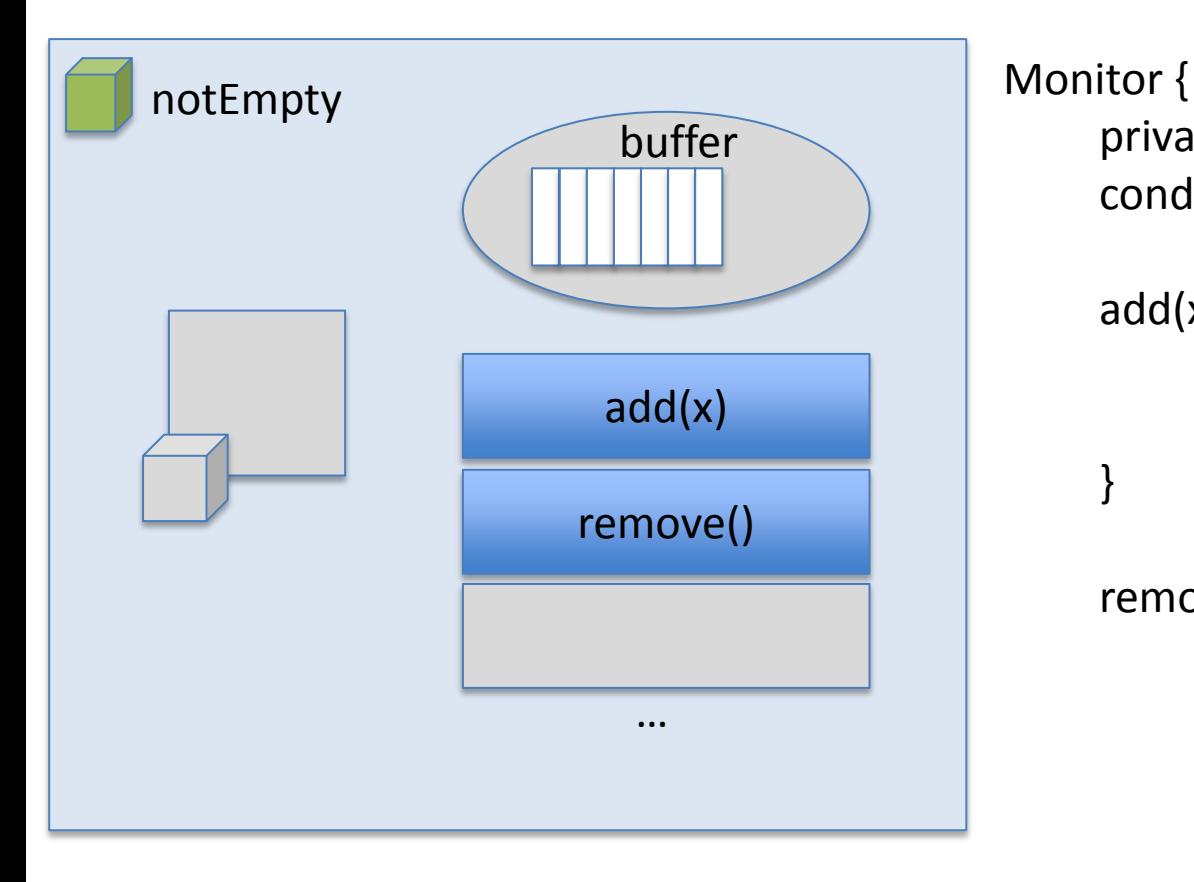

```
private queue buffer;
condition notEmpty;
```

```
add(x) {
     buffer.add(x);
     signal(notEmpty);
```

```
}
```

```
remove() {
     if (buffer.empty()) {
          wait(condition variable);
          // current thread stops
     }
     // buffer should be
     // non-empty here
     buffer.remove()
}
```
# Monitor Scheduling Choices

- Hoare: signal(**condition**) means – Run waiter immediately
- Mesa: signal(**condition**) means

– Waiter is made ready, but signaler continues

## Revisit example: Hoare or Mesa?

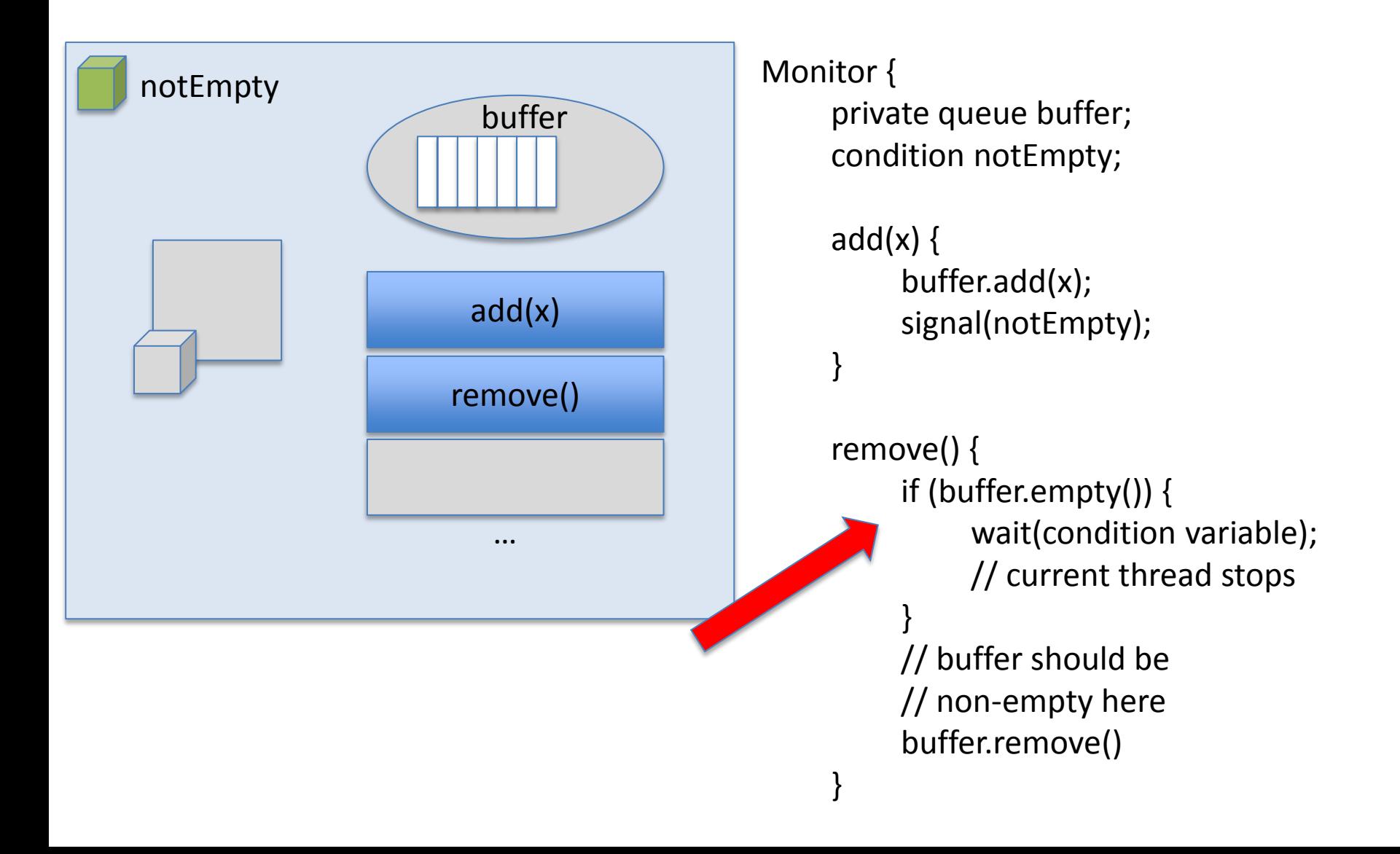

# Monitors by Design

- Which is better: Hoare or Mesa?
- What do we get from monitors? What don't we get?

# Monitors by Design

- Which is better: Hoare or Mesa?
- What do we get from monitors? What don't we get?
- Why don't monitors resolve deadlocks?
- How to guarantee no deadlocks? Is it possible?